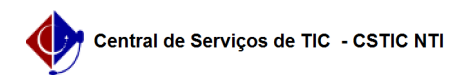

## [tutorial] Como configurar o Linphone?

## -<br>02/05/2024 11:30:26

## **Imprimir artigo da FAQ**

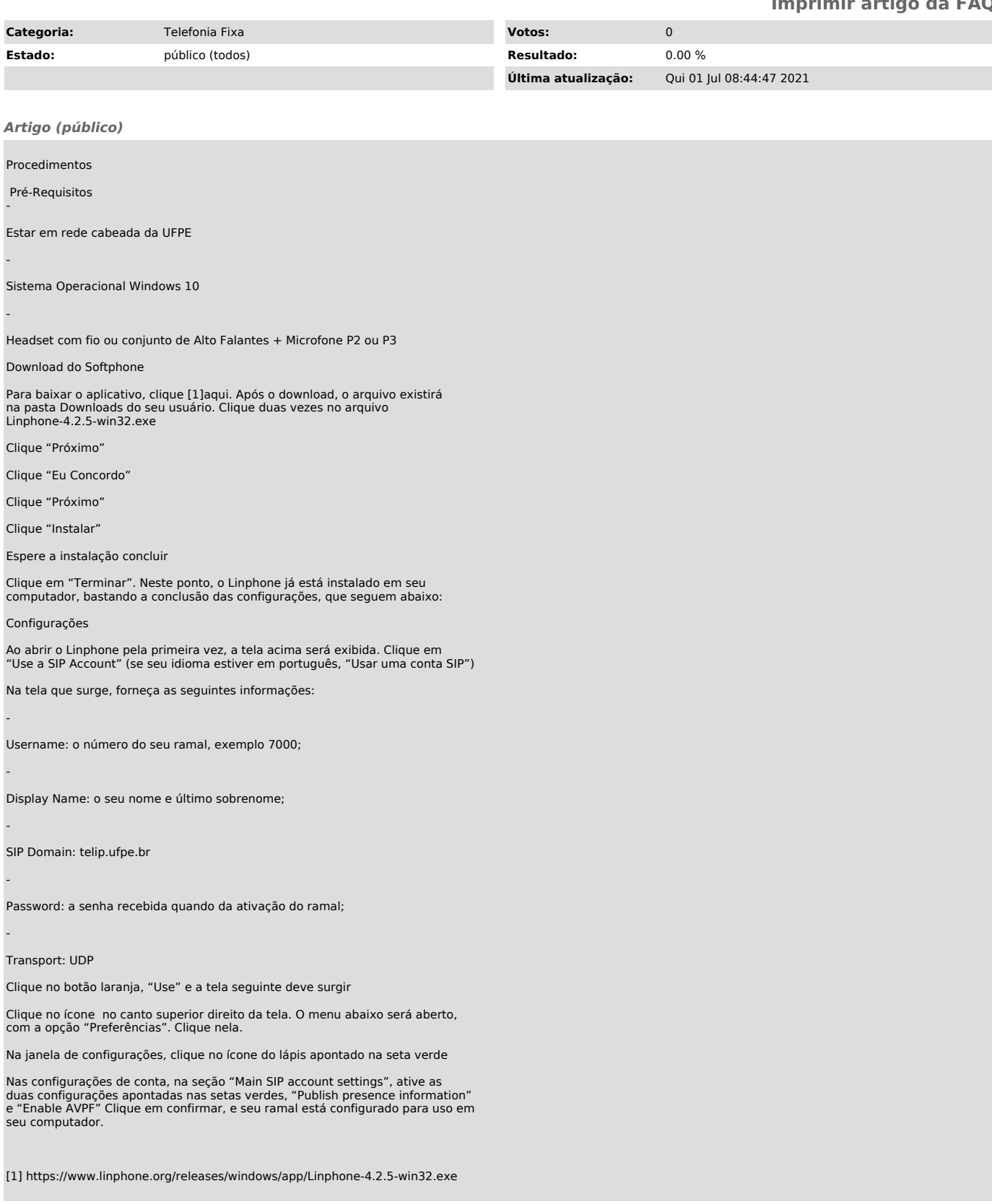